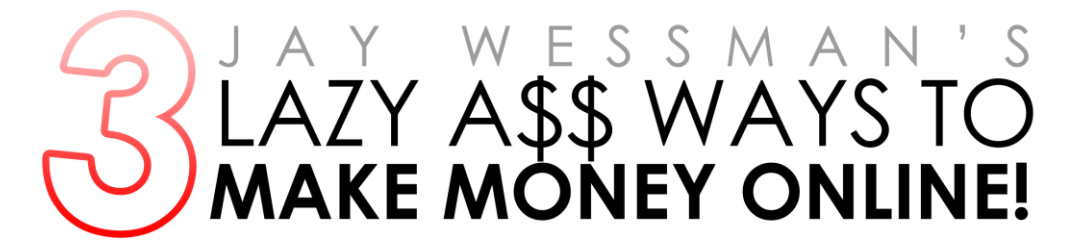

To get your appetite wet for making money online I'm going to share with you three quick and simple ways to make money online. I understand that different people will come into this at different stages with different skills so I've added an easy, moderate and trickier method.

Also don't forget to check out my [StonerBucks system](http://www.stonerbucks.com/sb.html) if you're serious about building up an online income, it's a step by step blueprint to making money from simple, niche based sites and is by far my easiest and fastest method for turning a profit online yet.

# LAZY ASS METHOD #1 Buy Websites for Profit

If you're so lazy that you don't want to even make a website than you can just buy one that's already turning steady profits.

Head over to Flippa.com and you'll find all sorts of websites making steady profits for sale. Think of it as the eBay of website buying and selling.

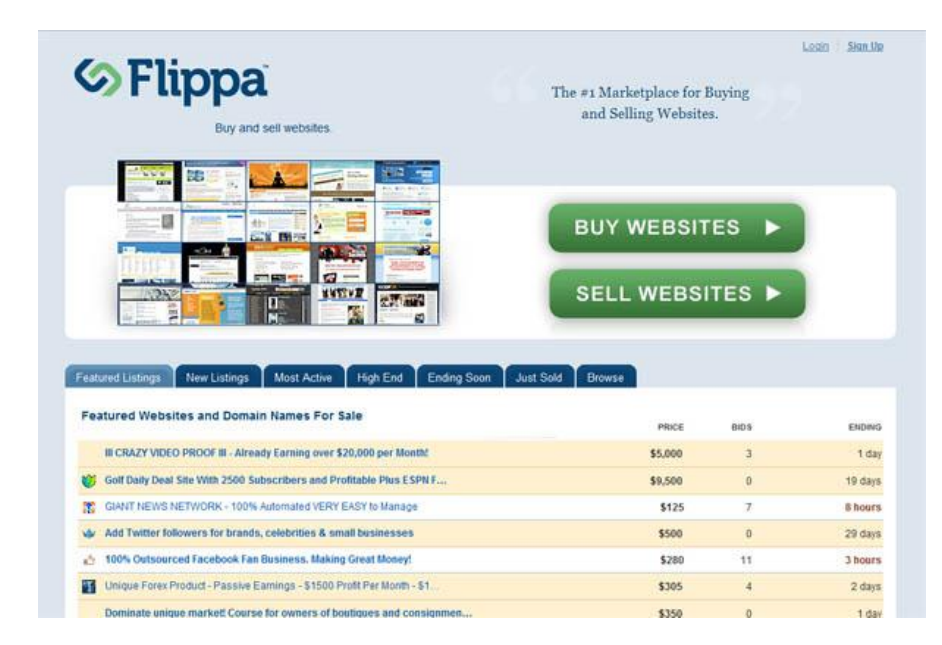

The hardest part to this method is finding a site that's worth buying. There's a fair bit of crap on the site so here I'll show you how to weed out the gems.

On the Flippa website you'll see a menu on the left hand side with various filtering options for your search. Make sure that you set the "Net Profit" to at least \$5 so that it'll filter out any websites that aren't already making money.

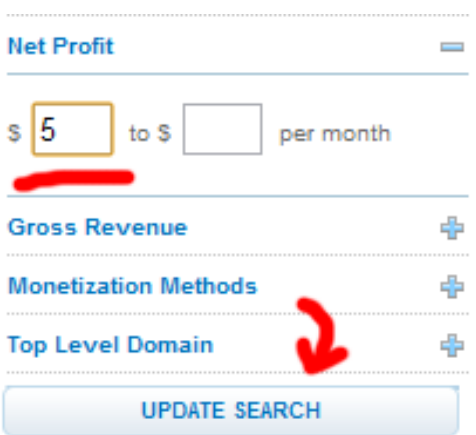

You'll be able to now browse through hundreds of websites that are **ALREADY** making consistent profit.

### **Here's some things to look at, when trying to find a good site to buy:**

**Screenshots of statistics and revenue**. This is a must – look for verified screenshots of each websites traffic and earning history. Be sure that the traffic is all the traffic is coming from search engines and haven't been obtained by paid advertisements too.

**The site's history.** Use [wayback machine](http://www.archive.org/) to check out the history of your past. Make sure the site has a good track record and wasn't once a "BUY V14GRA" site or something.

**The sellers credibility.** This is a pretty obvious one but make sure that you check that the seller has a decent trust rating and has verified their account. Don't waste your time on anything from sellers with no feedback who are selling "too good to be true" websites.

**Check out how the site is ranking.** Is the site supposedly drawing it traffic for the keyword "cheap xbox 360"? Search for it in google and cross check that the site is actually ranking for these terms and getting the traffic that is being claimed.

**Look for unique content.** Unique, original content is **always** better. Use [Copyscape](http://www.copyscape.com/) to double check that the articles and content on the site being sold are all original. Some sites will openly tell you that they use duplicate content and can often be picked up at a cheaper price which aren't always necessary terrible - particularly if you're willing to take the time to add fresh, unique content to it afterwards, however if it's already got unique content it's a big plus.

### **So, here's an example:**

Here's a website I bought a few months ago for US\$520:

### <http://www.buycheapecigarettesonline.com/>

All I did was some new content, made the layout look a bit better and a bit of link building… really not much.

Justa few months later I had made that money back plus a significant amount more. Here's some stats from two of the affiliate programs the site is promoting:

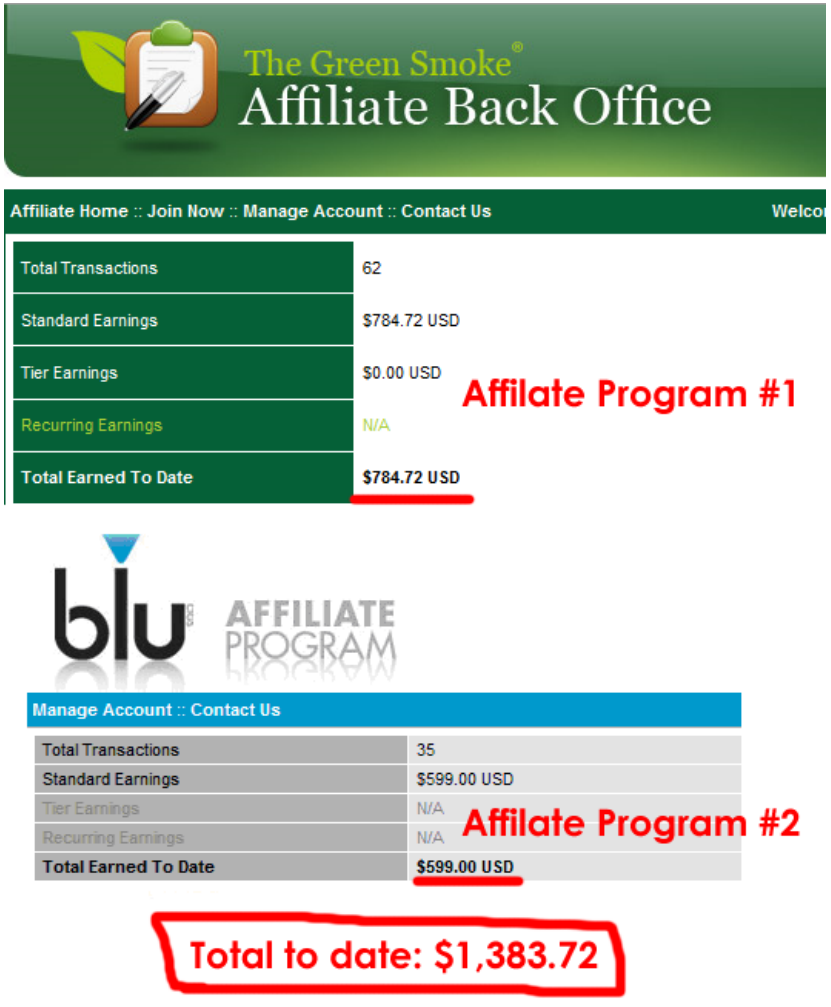

**And the best thing?** The site continues to earn me money til this day.

# LAZY A \$ \$ METHOD # 2 Become The Middle Man

Here's another beginner friendly way to make money that's dead simple. It involves using two websites where people sell various services such as logo design, video creation and other stuff.

The two sites (which you'll need to create an account at) are:

[Fiverr.com](http://fiverr.com/) – This is website where people will sell services for \$5.

[Gigbucks.com](http://gigbucks.com/) – A website where people sell their services for \$5-\$25.

Now you might already be able to see where this is going – but if not, this is literally all that you need to do.

- Look for popular gigs on fiverr that have tonnes of good feedback.
- Make a list of 10 of the best looking gigs.
- List the same gigs on Gigbucks charging \$10 a gig.
- When you get an order on Gigbucks, just order it from Fivverr and make a cool \$5 profit.

Whilst five dollars isn't a lot – if you scale this up you can definitely make a lot of money. Plus it's a great "noobie friendly" way to get started with internet marketing.

## LAZY A \$ \$ METHOD # 3 Make a Killing From YouTube

YouTube gets an insane amount of traffic. And despite there being a lot of people that struggle to make money from YouTube – it's actually easy as hell when you know how... really it's all about quantity.

Lets say for each video you put onto YouTube you garner 10 views a day (a very modest approximation)… that'd be 300 views that video will get a month.

Now lets say you create ten videos a day… you'll be suddenly getting 3,000 views a month.

If we have a decent offer to promote to this traffic we can EASILY make at least one \$30 sale from those 3,000 views. So that's \$30 a month for every 10 videos you create.

Now if you were to create 10 videos a day, every day for a month - you'll have created a **\$900 a month autopilot** income for yourself - all just from YouTube.

Repeat this over and over and over again and… well you get the idea!

Now you might be saying "Jay, how the hell am I going to create that many videos?"… well it's actually pretty damn easy. All you need to do is follow the simple steps I've laid out below… remember this method is about quantity – not quality!

**1 –** Find a decent paying CPA offer from one of the leading CPA networks. I like to use [Ads4Dough](http://www.lazyassstoner.com/go/a4d.php) but you can really use whoever you want.

Try to find an offer that pays about \$20-\$40… trial offers work really well.

**2 –** Find 10-15 images related to the product you are promoting. For example, if you were promoting an Acai berry weightloss pill – you could just have lots of before and after weight loss shots.

**3 –** Put all of these images into Windows Movie Maker. Add some music too if you like (makes the video seem more attractive).

**4 –** Add your affiliate link to the video using the "titles" feature.

**5 –** Render the video with a catchy name.

**6 –** Slightly change the order of the pics, make the video a little bit shorter or longer and BAM – you've got a completely new video. Render it.

**7 –** Do this until you have 10 videos and then upload them all to YouTube with catchy titles and descriptions.

**8 –** Optional: Use [TubeMogul](http://www.tubemogul.com/) to mass distribute your videos over all the different video sites out there.

**9 –** Rinse and Repeat!

It really is that easy folks, you've just got to put the work in!

**TIP:** Separate your videos onto different accounts as you create more. This way if one of your YouTube accounts gets disabled you won't lose all of your videos!

Hopefully you've gotten some insight into just a few of the ways it's possible for even noobies to make a shitload of cash online…

**And remember…** if you want to learn how I've made the vast majority of my money online so that you too can replicate it than grab a copy of my [StonerBucks system](http://www.stonerbucks.com/sb.html) – it'll have you earning in no time ;-)

#### **Thanks for reading,**

**For more juicy information check out my blog: [LazyAssStoner.com](http://www.lazyassstoner.com/)**

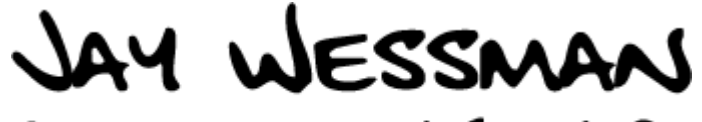

(ALA THE LAZY STONER)